## **DAFTAR TABEL**

## Halaman

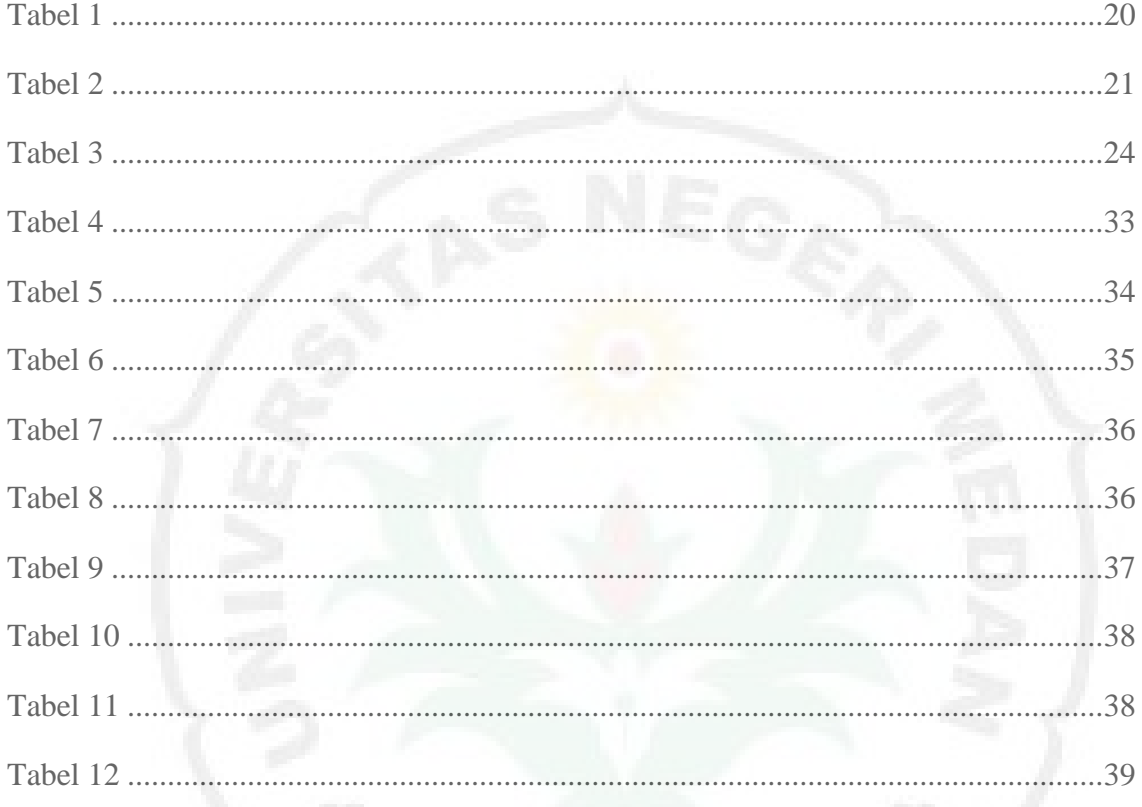

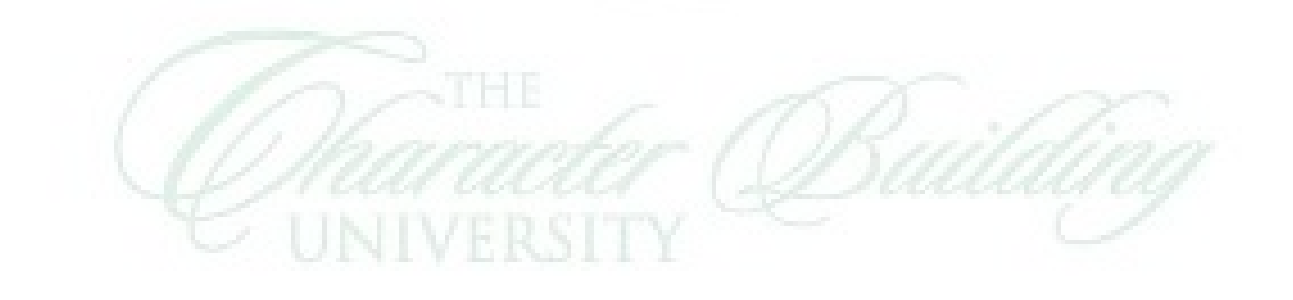